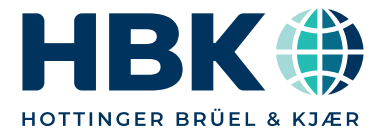

**DATENBLATT**

# QUANTUMX **CX22B-W, CX22B Datenrekorder**

#### **CHARAKTERISTISCHE MERKMALE**

- Autonome Messdatenerfassung
- -Gateway: MX‐Signale auf Ethernet
- - Anbindung von QuantumX‐Modulen, GPS, Kamera, Touch Screen
- Einfache Systemkonfiguration: Trigger, Berechnung, virtuelle Kanäle, Online‐Signalanalyse
- Umfangreiche Schnittstellen: LAN, WLAN (CX22B-W), USB, Digital I/O
- Versorgungsspannung (DC): 10 V ... 30 V, kein Lüfter

## **BLOCKSCHALTBILD**

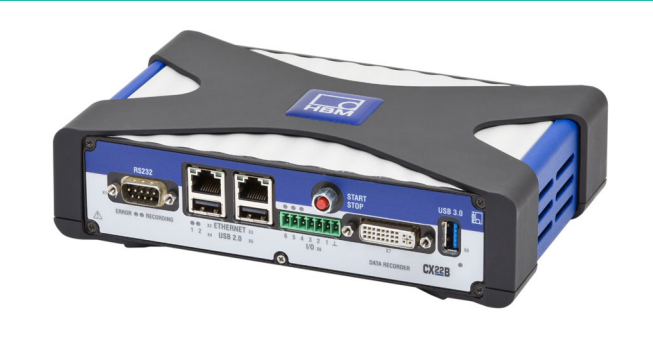

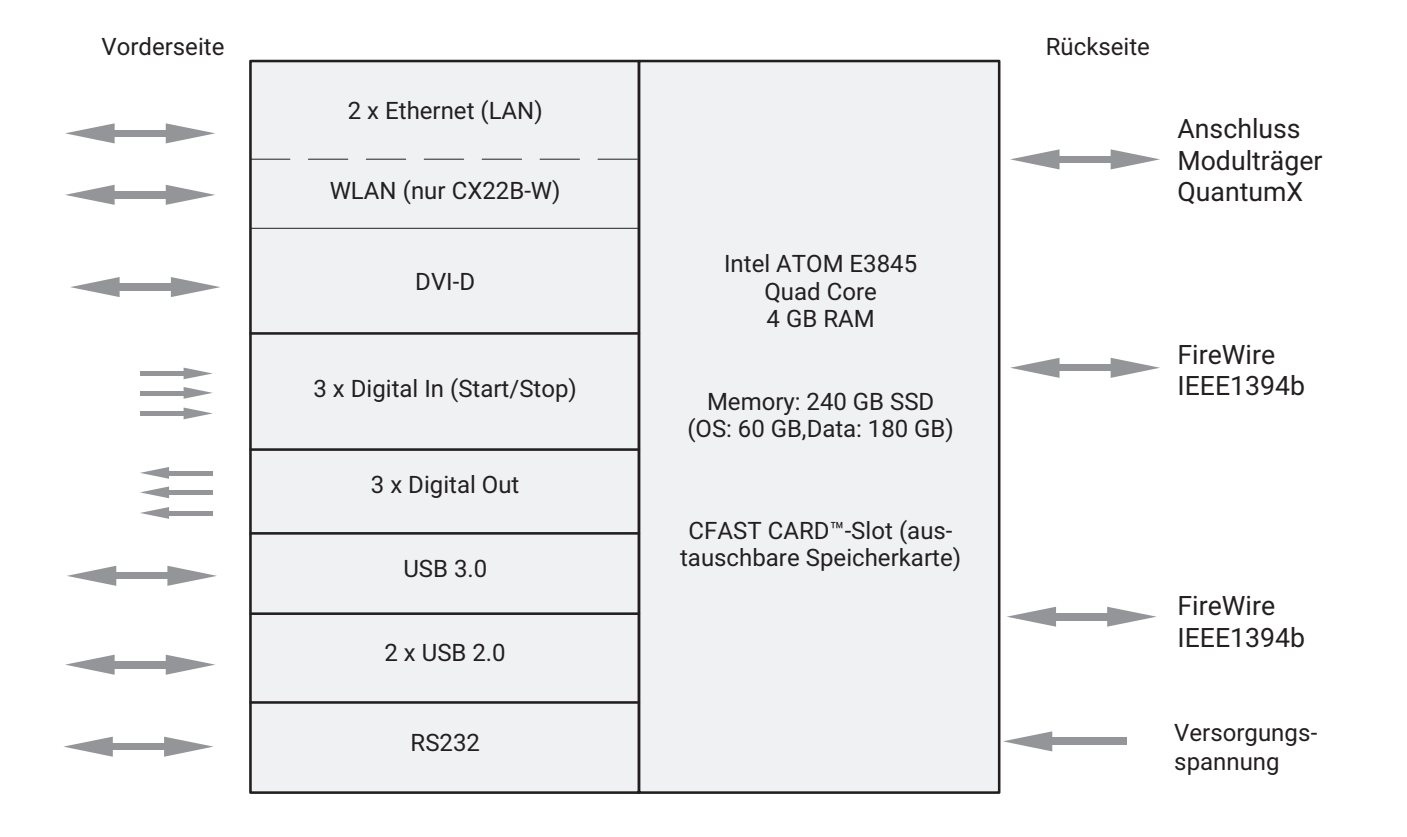

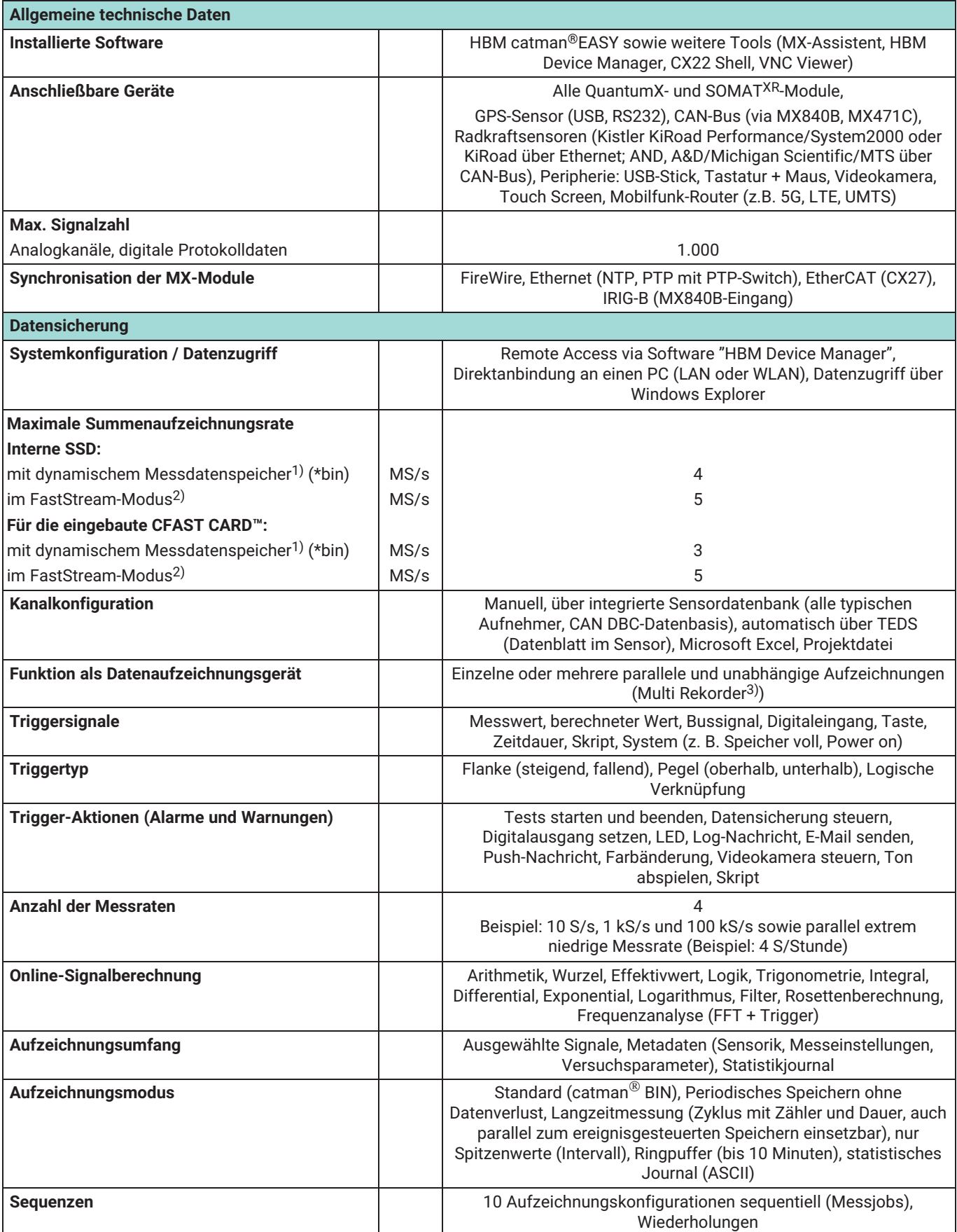

 $^{\rm 1)}$  Testbedingungen: 14 Module (FireWire), 56 Messkanäle, pro Messwert 8 Byte, 2 Messratengruppen, ohne Visualisierungsobjekte

 $^{2)}\,$  Testbedingungen: 14 Module (FireWire), 56 Messkanäle, pro Messwert 8 Byte, 1 Messratengruppe, ohne Visualisierungsobjekte

3) catmanAP erforderlich

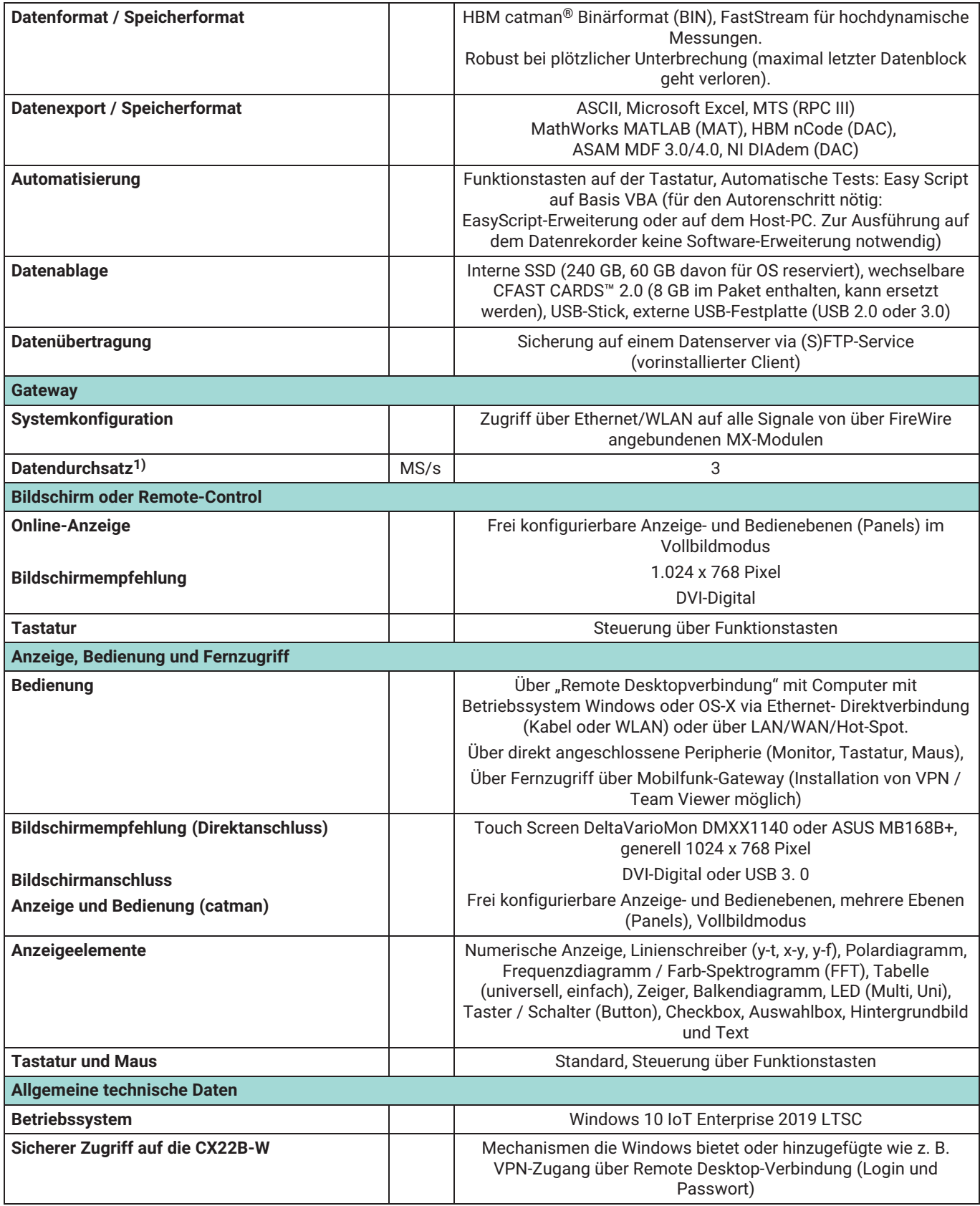

1) Testbedingungen: 9 Module, 36 Kanäle mit 96.000 Hz im Bin‐Format

## **TECHNISCHE DATEN CX22B-W, CX22B (FORTSETZUNG)**

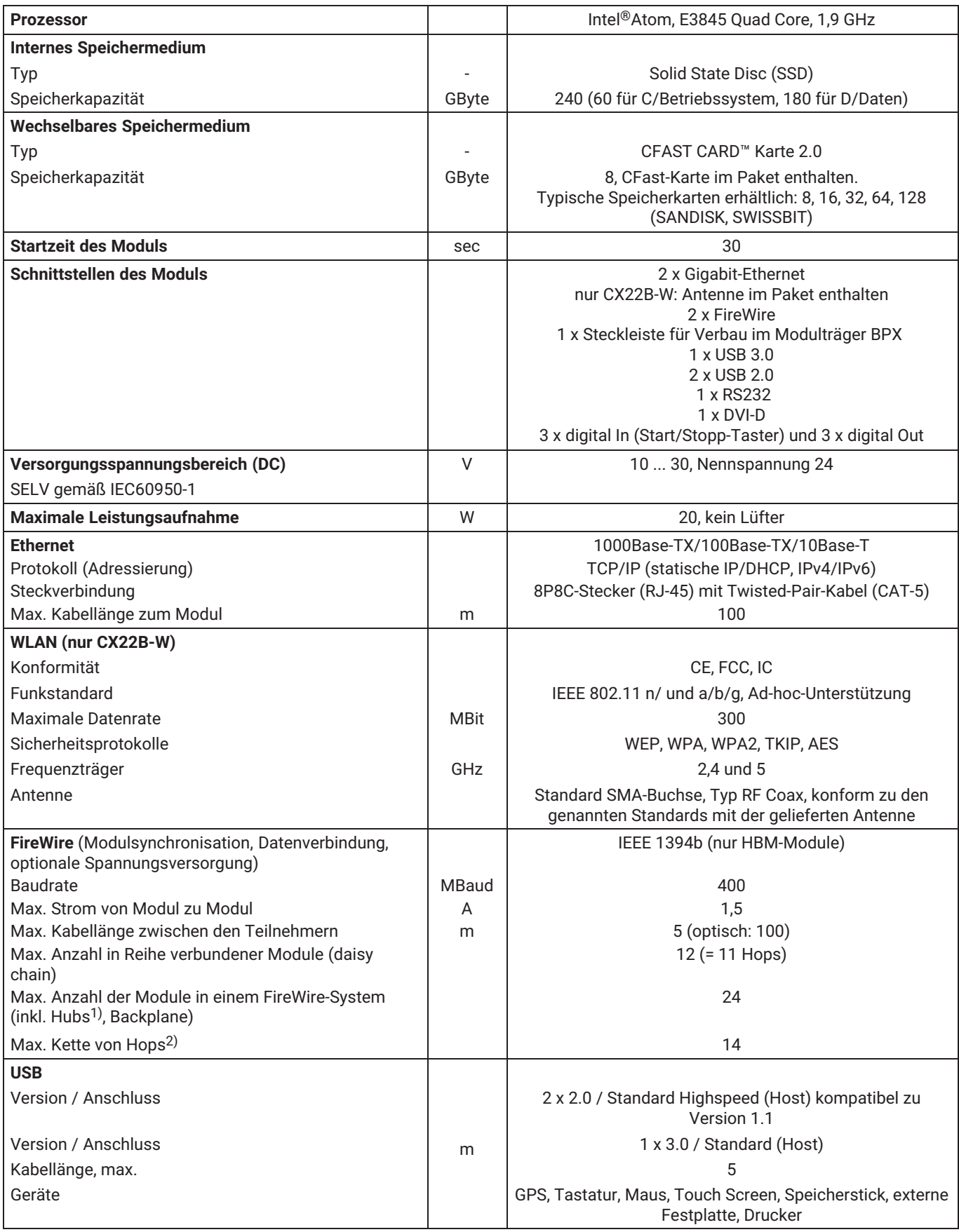

1) Hub: FireWire-Knotenpunkt bzw. Verteiler

2) Hop: Übergang von Modul zu Modul/Signalaufbereitung

# **TECHNISCHE DATEN CX22B-W, CX22B (FORTSETZUNG)**

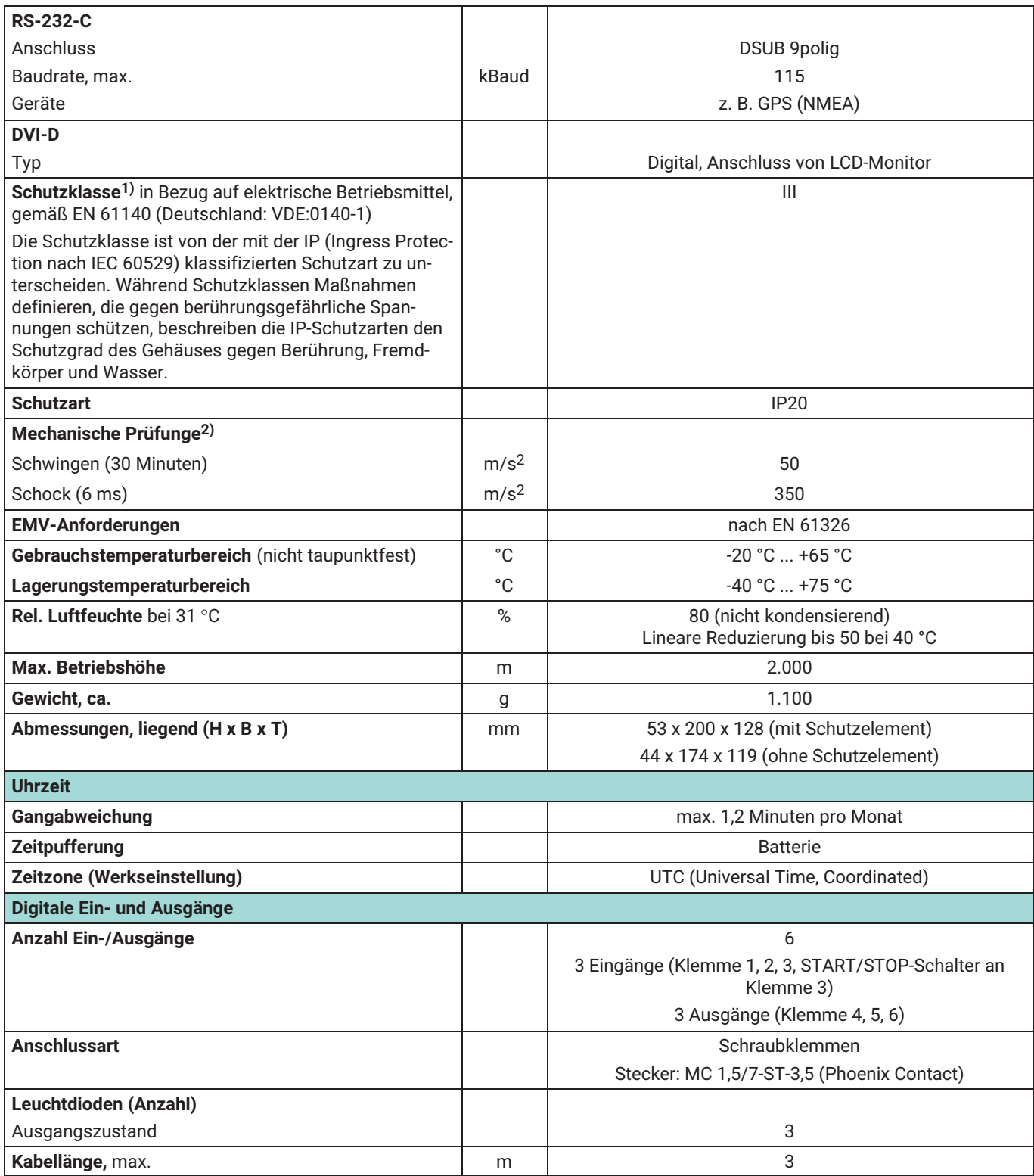

## <span id="page-5-0"></span>**TECHNISCHE DATEN CX22B-W, CX22B (FORTSETZUNG)**

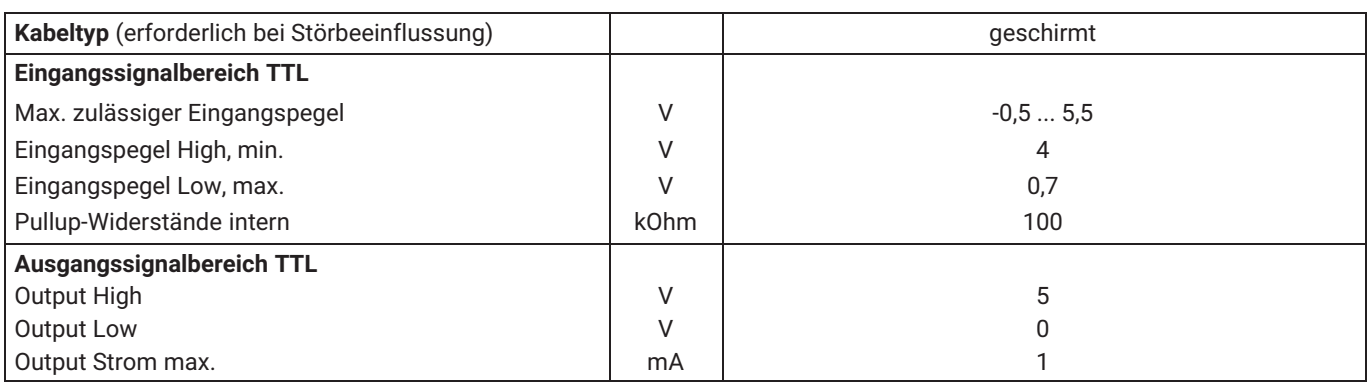

1) Bei der Schutzklasse III wird eine Schutzkleinspannung verwendet. Bei Speisung aus der Netzspannung wird ein Sicherheitstransformator nach DIN VDE 0570-2-6 bzw. EN 61558-2-6 benötigt. Wird die Spannungsversorgung Batterien oder Akkumulatoren im zulässigen Versorgungsbereich entnommen, sind keine weiteren Maßnahmen nötig.

2) Die mechanische Beanspruchung wird gemäß den Europäischen Normen EN 60068-2-6 für Schwingungen und EN 60068-2-27 für Schocken geprüft. Die Geräte werden einer Beschleunigung von 25 m/s2 innerhalb des Frequenzbereichs von 5...65 Hz in allen 3 Achsen ausgesetzt. Dauer dieser Schwingungsprüfung: 30 Minuten pro Achse. Die Schockprüfung wird durchgeführt mit einer Nennbeschleunigung von 200 m/s2 von 11 ms Dauer, halbsinusförmig und mit Schocken in jede der sechs möglichen Richtungen.

# **ZUBEHÖR CX22B-W, CX22B, ZUSÄTZLICH ZU BEZIEHEN**

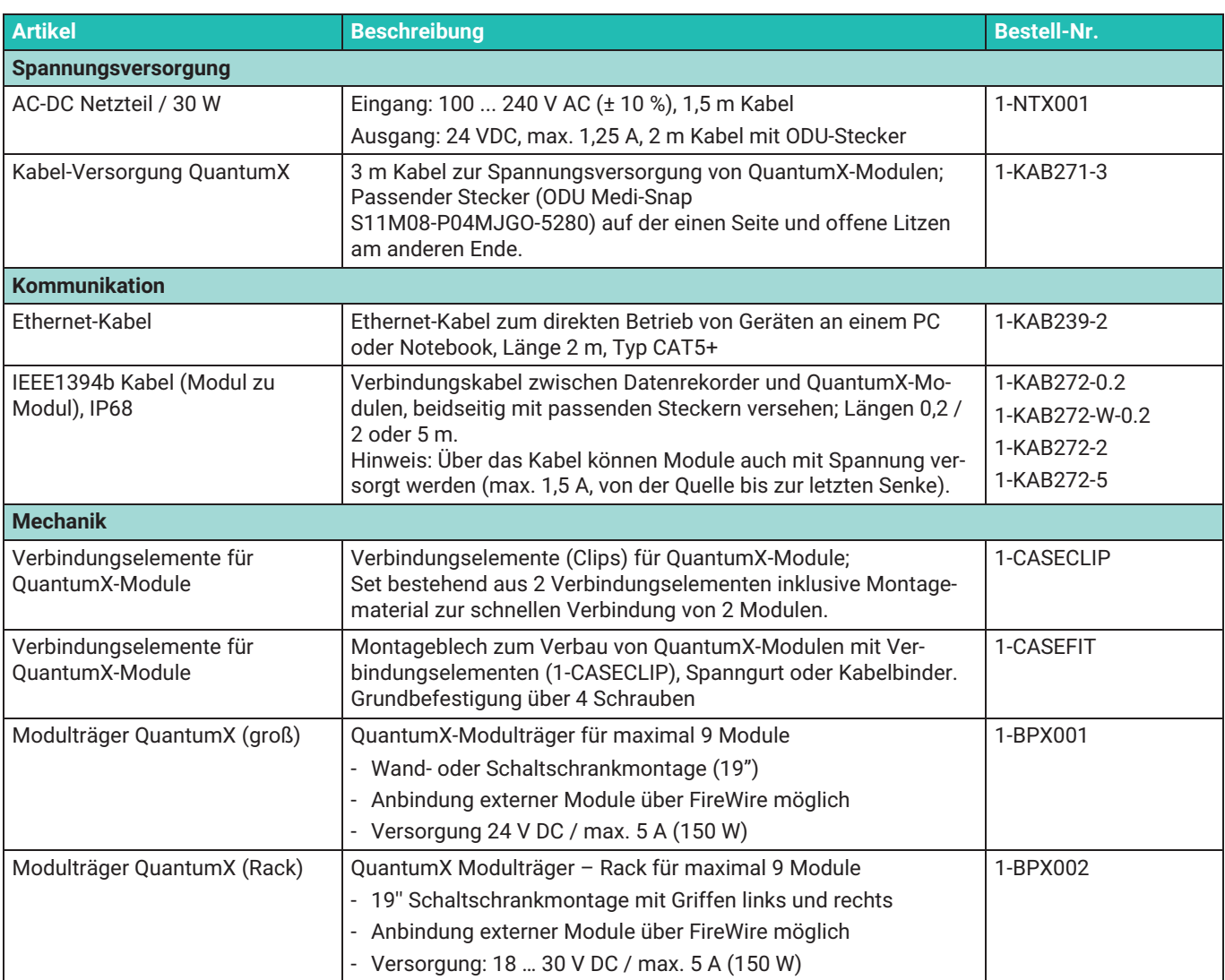

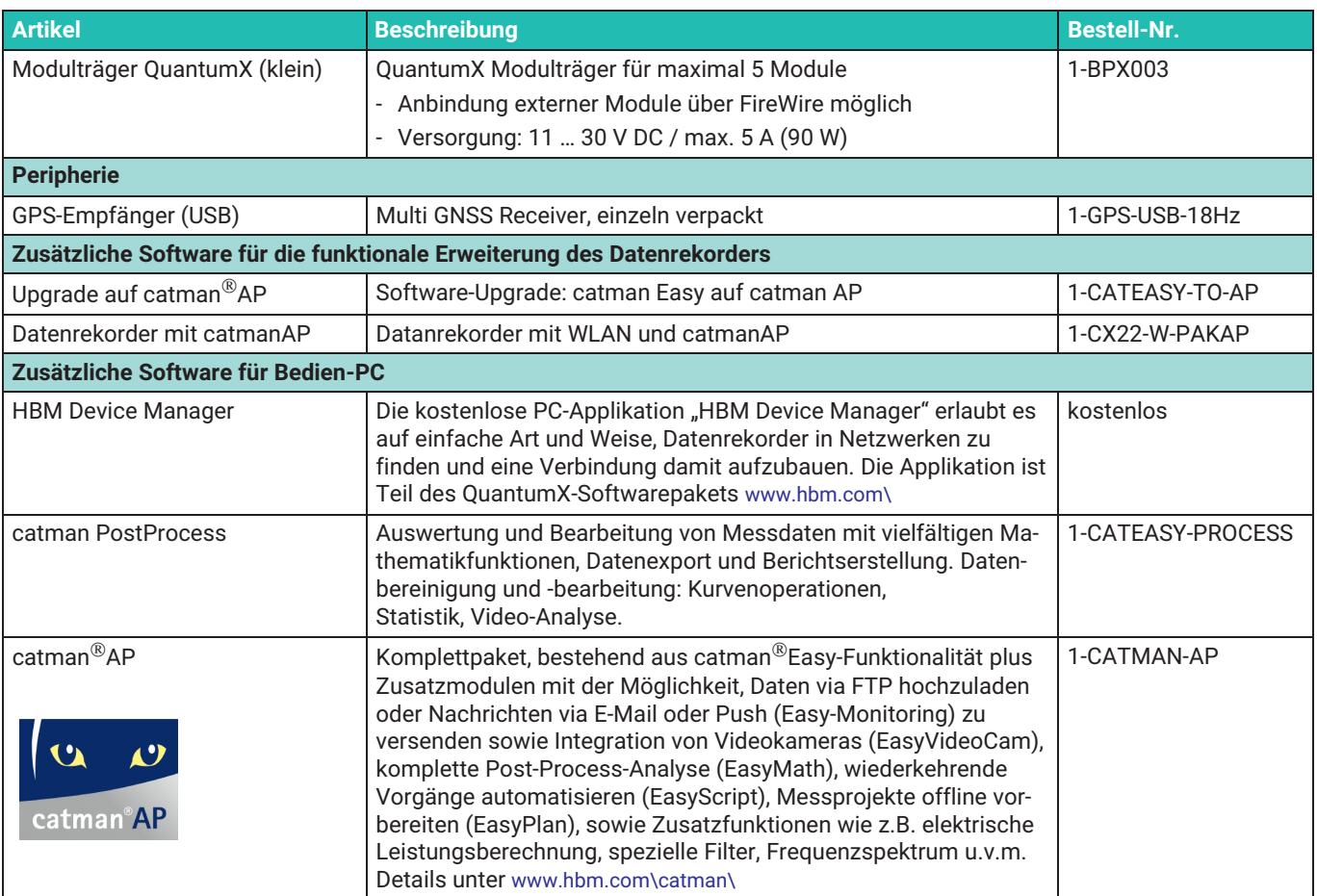

## **QUANTUMX‐MODULÜBERSICHT**

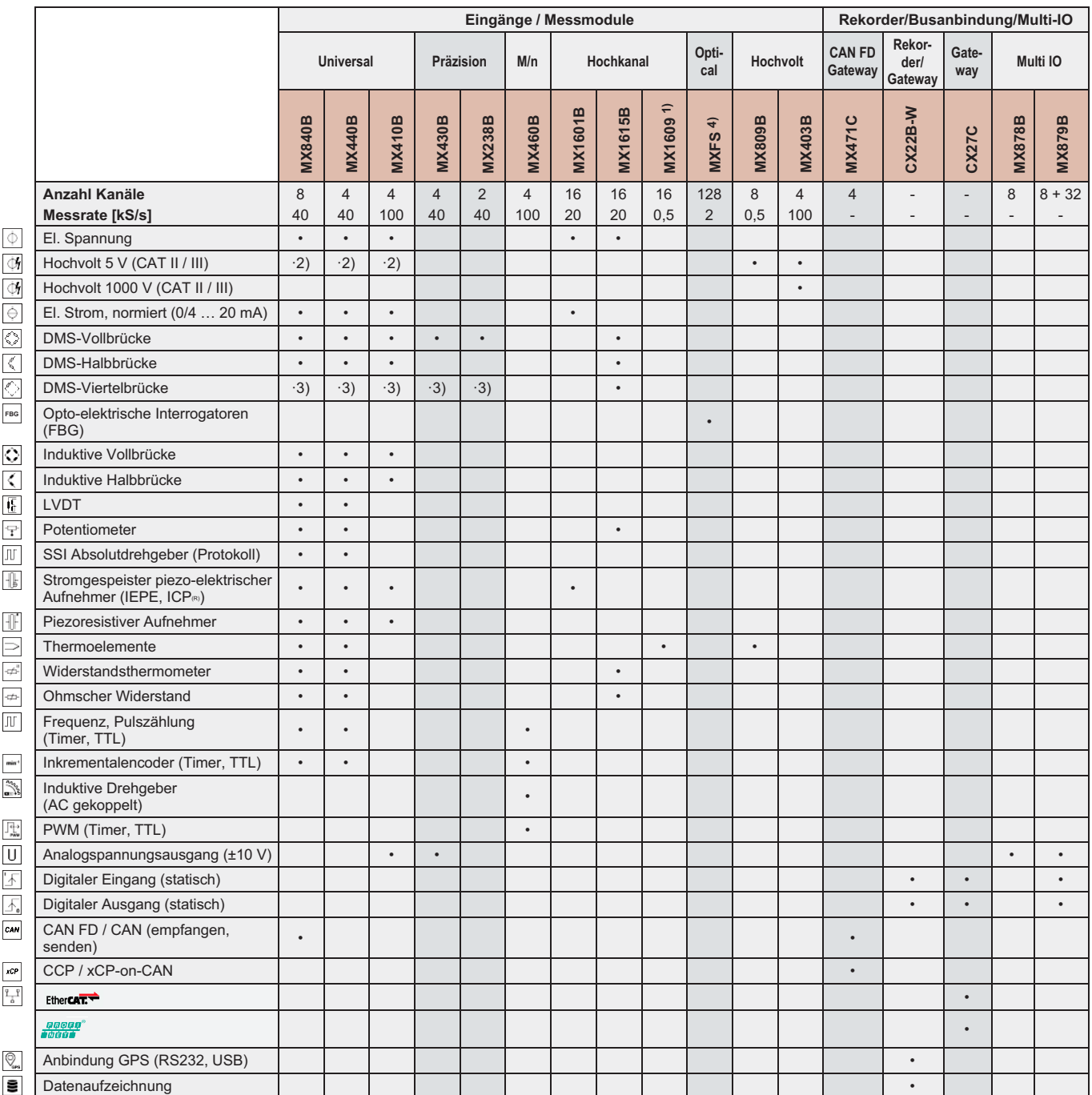

1) MX1609KB unterstützt Thermoelemente Typ K, MX1609TB unterstützt Thermoelemente Typ T 2) Mit Hochvolt-Adapter SCM-HV

<sup>3)</sup> Mit Viertelbrücken-Adapter SCM-SG120, SCM-SG350, SCM-SG700 bzw. SCM-SG1000<br><sup>4)</sup> Mit 8 FC/APC-Steckverbindern. 16 Kanäle pro Steckverbinder

**Hottinger Brüel & Kjaer GmbH** Im Tiefen See 45 ⋅ 64293 Darmstadt ⋅ Germany Tel. +49 6151 803‐0 ⋅ Fax +49 6151 803‐9100 www.hbkworld.com ⋅ info@hbkworld.com

Sie stellen keine Beschaffenheits- oder Haltbarkeitsgarantie dar. Der general der geschieden der geschieden der Änderungen vorbehalten. Alle Angaben beschreiben unsere Produkte in allgemeiner Form.